# Changes to the  $\mathbb{MT}_{\widetilde{E}} X\,2_\mathcal{E}$  format

 c Copyright 2015, LATEX3 Project Team. All rights reserved.

2 October 2015

# Contents

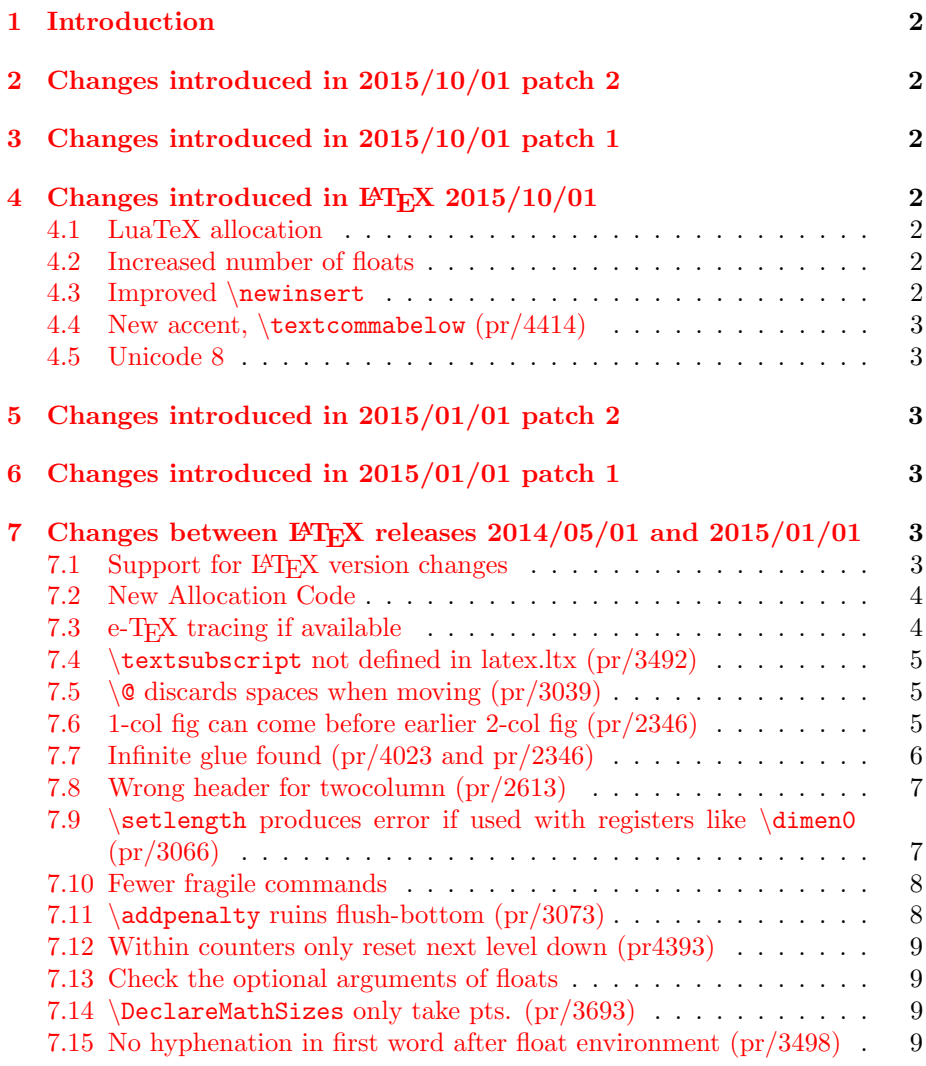

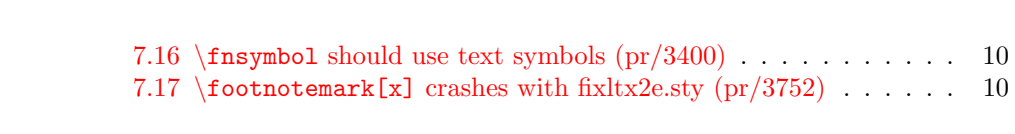

# <span id="page-2-0"></span>1 Introduction

This document describes changes that have been made to the LAT<sub>EX</sub> format since the  $2014/05/01$  LAT<sub>EX</sub> release.

As announced in LATEX News 22, the 2015 LATEX, release adopts a new policy. Improvements and bug fixes will be made to the format sources, with the latexrelease package being available to revert changes to use definitions from an earlier format.

# <span id="page-2-1"></span>2 Changes introduced in 2015/10/01 patch 2

This release fixes the behaviour of the allocation mechanism if the switch from the standard to extended pool takes place within a group.

# <span id="page-2-2"></span>3 Changes introduced in 2015/10/01 patch 1

This release allows latexrelease to revert the LuaTFX-specific changes, in particular fixing an incorrect date in part of the mechanism and adding a method to disable callback management entirely.

# <span id="page-2-3"></span>4 Changes introduced in  $\mu$ T<sub>F</sub>X 2015/10/01

### <span id="page-2-4"></span>4.1 LuaTeX allocation

Almost all changes at this release relate to incorporating allocation macros for luatex into the format as done for etex and xetex in 2015/01/01. For details see ltluatex.dtx or  $\mathbb{P}T\to X$  News 22. ltluatex.dtx now forms a new chapter  $(N)$ in the documented sources, source2e.tex.

## <span id="page-2-5"></span>4.2 Increased number of floats

The default float list has been increased from  $18$  to  $52$  registers if eT<sub>E</sub>X is available. The list can be increased further using \extrafloats however this default allocation uses classic registers below 256 so the registers are also available for \newinsert as described below.

# <span id="page-2-6"></span>4.3 Improved \newinsert

The command \newinsert has been extended to take registers from the lists of free float registers once the classic register allocation is used up. This should make it highly unlikely to get "no room" errors on register allocation assuming the format is used with an e-TEX based TEX engine.

#### <span id="page-3-0"></span>4.4 New accent, \textcommabelow (pr/4414)

The command \textcommabelow has been added. This is mainly intended for Romanian letters  $S_{\mathcal{S}} T$ t.

#### <span id="page-3-1"></span>4.5 Unicode 8

The file unicode-letters.def used to initialise character data in Unicode TFX variants has been regenerated from data files updated to Unicode 8.

# <span id="page-3-2"></span>5 Changes introduced in 2015/01/01 patch 2

There were no changes to the format at this release, but the sources were fixed to fix bug latex/4434 affecting bottom float positioning if the latexrelease package was used.

# <span id="page-3-3"></span>6 Changes introduced in 2015/01/01 patch 1

This release re-introduces the "Patch Level" scheme for identifying releases between main "dated" releases. Early LAT<sub>EX</sub> 2<sub> $\varepsilon$ </sub> releases included a mechanism whereby updates could be provided by a *patch file*. This was mainly intended to allow updates to be made without downloading the full sources again, which was an important consideration with download speeds and costs at the time.

The new mechanism incorporates any changes directly into the sources, but having the patch level identified in the banner allows the LAT<sub>E</sub>X release to be identified, even if (as in this case) most of the changes do not affect the format but affect other base packages such as latexrelease and inputenc. The patch level is shown in the banner at the start of the job, but does not affect the date handling of the \IncludeInRelease mechanism.

Apart from re-arranging the version banner, the only change in the format is that \newtoks was accidentally defined twice, using the old and new allocation scheme described in Section [7.2.](#page-4-0) The old definition is now only in the latexrelease package, for use when emulating old formats.

# <span id="page-3-4"></span>7 Changes between  $\mu$ T<sub>E</sub>X releases 2014/05/01 and  $2015/01/01$  $2015/01/01$  $2015/01/01$ <sup>1</sup>

## <span id="page-3-5"></span>7.1 Support for LAT<sub>EX</sub> version changes

\includeInRelease{ $\langle date \rangle$ }[ $\langle date \rangle$ ]{ $\langle label \rangle$ }{ $\langle message \rangle$ }{ $\langle code \rangle$ }

<span id="page-3-6"></span><sup>1</sup>Much of this text is taken from fixltx2e package which was formerly used to make such changes available separately.

The \includeInRelease command has been added to support backward and forward compatibility for the LAT<sub>EX</sub> format. It supports the declaration of conditional code that can be loaded based on options given to the latexrelease package. Its use is described in detail in the latexrelease package documentation.

# <span id="page-4-0"></span>7.2 New Allocation Code

Previously \newcount and related commands were based on classic TeX and only allocated in the range  $0-255$ . This was extended (in different ways) for e-T<sub>E</sub>X in the etex package and in the xelatex.ini and lualatex.ini files used in those formats. Related to this the number of boxes allocated to store floats was limited. This was extended to a certain extent in the morefloats package (by Don Hosek and H.-Martin Muench) but the new allocation incorporates float allocation directly and supports much larger float lists using the extended registers.

The new code allocates registers in the full extended range ( $2^{15} - 1$  for etex and xelatex,  $2^{16} - 1$  for lualatex. In addition a new command \extrafloats is provided.

#### $\text{least}(\textit{number}\})$

This allocates additional registers for the LATEX float system to hold figures and tables etc. Similar functionality has been available via the morefloats package but this is a different implementation using extended e-T<sub>E</sub>X registers when available so allows many more registers to be reserved for floats as they are allocated from a pool of 32 or 64 thousand rather than 256 registers, depending on the engine in use.

#### $\newcommand{\mbox{\mbox{\mbox{\rmss}}}}\$

e-TEX only, previously available via the etex package. Allocates commands to use the extended e-TEX mark mechanism.

```
\new{\texttt{Class}(\command)}
```
Xe-TEX only, previously in the Xe-LATEX format, but added via xelatex.ini not part of the core release. Allocates commands to use the xe-T<sub>E</sub>X character class mechanism.

# <span id="page-4-1"></span>7.3 e-T $\overline{K}X$  tracing if available

\loggingall (Usually used via \tracingall) is extended to enable additional e-TEX tracing if e-TEX is available. (\tracingall extension has been available as part of the etex package previously).

Also based on code from the etex package, a command \tracingnone is added to reverse the effects of \tracingall and turn off all primitive TEX tracing. A new command \hideoutput has been added which resets the tracing parameters set by \showoutput.

## <span id="page-5-0"></span>7.4 \textsubscript not defined in latex.ltx (pr/3492)

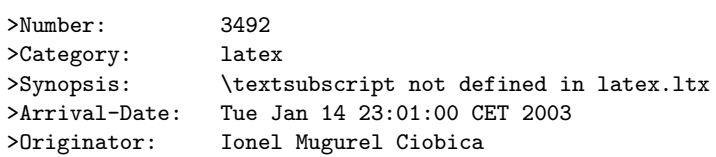

I use \textsubscript much more often than \textsuperscript, and \textsubscript it is not defined in latex.ltx. Could you please consider including the definition of \textsubscript in the latex.ltx for the next versions of LaTeX. Thank you.

## <span id="page-5-1"></span>7.5 \\ @ discards spaces when moving  $(pr/3039)$

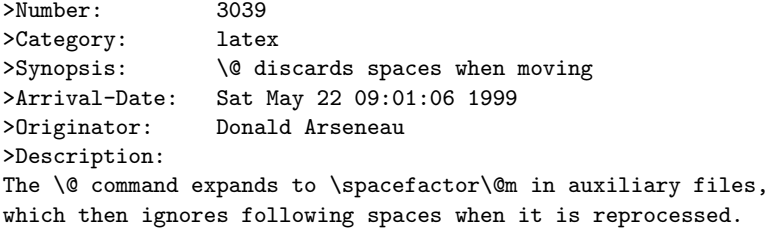

## <span id="page-5-2"></span>7.6 1-col fig can come before earlier 2-col fig (pr/2346)

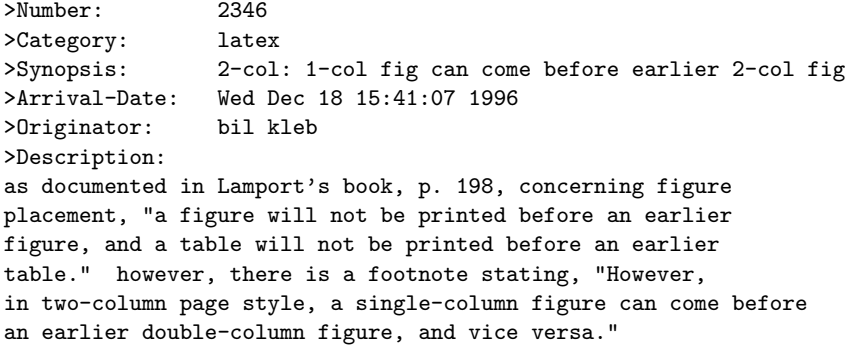

This twocolumn behavior is undesirable---at least by me and most professional organizations i publish in. ed snyzter developed a hack fix for 2.09 several years ago which links the two counters, but i have not run across a similar "fix" for 2e...

Originally fixed in package fix2col which was merged into this package. Documentation and code from this package have been merged into this file.

#### 7.6.1 Notes on the Implementation Strategy

The standard output routine maintains two lists of floats that have been 'deferred' for later consideration. One list for single column floats, and one for

double column floats (which are always immediately put onto their deferred list). This mechanism means that LAT<sub>EX</sub> 'knows' which type of float is contained in each box by the list that it is processing, but having two lists means that there is no mechanism for preserving the order between the floats in each list.

The solution to this problem consists of two small changes to the output routine.

Firstly, abandon the 'double column float list' **\@dbldeferlist** and change every command where it is used so that instead the same **\@deferlist** is used as for single column floats. That one change ensures that double and single column floats stay in the same sequence, but as LATEX no longer 'knows' whether a float is double or single column, it will happily insert a double float into a single column, overprinting the other column, or the margin.

The second change is to provide an alternative mechanism for recording the two column floats. LATEX already has a compact mechanism for recording float information, an integer count register assigned to each float records information about the 'type' of float 'figure', 'table' and the position information 'htp' etc.

The type information is stored in the 'high' bits, one bit position (above '32') allocated to each float type. The 'low' bits store information about the allowed positions, one bit each allocated for  $h \, t \, b \, p$ . In the LAT<sub>EX2.09</sub> system, the bit corresponding to '16' formed a 'boundary' between these two sets of information, and it was never actually used by the system. Ed Sznyter's fixfloats package not unreasonably used this position to store the double column information, setting the bit for double column floats. Then at each point in the output routine at which a float is committed to a certain region, an additional check must be made to check that the float is (or is not) double column. If it spans the wrong number of columns it is deferred rather than being added.

Unfortunately the bit '16' is not available in  $\text{LATEX } 2\varepsilon$ . It is used to encode the extra float position possibility '!' that was added in that system. It would be possible to use position '32' and to move the flags for 'table', 'figure',. . . up one position, to start at 64, but this would mean that in principle one less float type would be supported, and more importantly is likely to break any other packages that assume anything about the output routine internals. So here I instead use another mechanism for flagging double column floats: By default all floats have depth 0pt. This package arranges that double column ones have depth 1sp. This information may then be used in the same manner as in the fixfloats package, to defer any floats that are not of the correct column spanning type.

## <span id="page-6-0"></span>7.7 Infinite glue found (pr/4023 and pr/2346)

The fix for pr/2346 did not work as intended when used in conjunction with \enlargethispage as the latter introduced an infinite negative glue at the bottom of the page. That in turn make a \vsplit operation to get at the column marks invalid.

#### <span id="page-7-0"></span>7.8 Wrong header for twocolumn (pr/2613)

>Number: 2613 >Category: latex >Synopsis: wrong headline for twocolumn >Arrival-Date: Mon Sep 22 16:41:09 1997 >Originator: Daniel Reischert >Description: When setting the document in two columns the headline shows the top mark of the second column, but it should show the top mark of the first column.

Originally fixed in package fix2col which was merged into this package. Documentation and code from this package have been merged into this file.

#### 7.8.1 Notes on the Implementation Strategy

The standard LATEX twocolumn system works internally by making each column a separate 'page' that is passed independently to T<sub>E</sub>X's page breaker. (Unlike say the multicol package, where all columns are gathered together and then split into columns later, using  $\sigma$ . This means that the primitive T<sub>EX</sub> marks that are normally used for header information, are globally reset after the first column. By default LATEX does nothing about this. A good solution is provided by Piet van Oostrum (building on earlier work of Joe Pallas) in his fixmarks package.

After the first column box has been collected the mark information for that box is saved, so that any \firstmark can be 'artificially' used to set the pagelevel marks after the second column has been collected. (The second column \firstmark is not normally required.) Unfortunately TEX does not provide a direct way of knowing if any marks are in the page, **\firstmark** always has a value from previous pages, even if there is no mark in this page. The solution is to make a copy of the box and then \vsplit it so that any marks show up as \splitfirstmark.

The use of \vsplit does mean that the output routine will globally change the value of \splitfirstmark and \splitbotmark. The fixmarks package goes to some trouble to save and restore these values so that the output routine does not change the values. This part of fixmarks is not copied here as it is quite costly (having to be run on every page) and there is no reason why anyone writing code using \vsplit should allow the output routine to be triggered before the split marks have been accessed.

# <span id="page-7-1"></span>7.9 \setlength produces error if used with registers like  $\dim$ en0 (pr/3066)

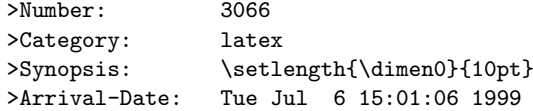

```
>Originator: Heiko Oberdiek
>Description:
The current implementation of \setlength causes an error,
because the length specification isn't terminated properly.
More safe:
\def\setlength#1#2{#1=#2\relax}
```
#### <span id="page-8-0"></span>7.10 Fewer fragile commands

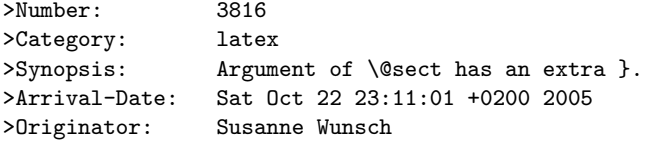

Use of a \raisebox in \section{} produces the error message mentioned in the subject.

PR latex/1738 described a similar problem, which has been solved 10 years ago. Protecting the \raisebox with \protect solved my problem as well, but wouldn't it make sense to have a similar fix as in the PR?

It is particularly confusing, that an unprotected \raisebox in a \section\*-environment works fine, while in a \section-environment produces error.

While not technically a bug, in this day and age there are few reasons why commands taking optional arguments should not be robust.

#### 7.10.1 Notes on the implementation strategy

Rather than changing the kernel macros to be robust, we have decided to add the macro \MakeRobust\MakeRobust in fixltx2e so that users can easily turn fragile macros into robust ones. A macro \foo is made robust by doing the simple \MakeRobust{\foo}. fixltx2e makes the following kernel macros robust: \(, \), \[, \], \makebox, \savebox, \framebox, \parbox, \rule and \raisebox.

 $\ldots$  TODO  $\ldots$  fleqn vesion of  $\setminus [\setminus]$ 

#### <span id="page-8-1"></span>7.11 \addpenalty ruins flush-bottom  $(pr/3073)$

>Number: 3073 >Category: latex >Synopsis: \addpenalty ruins flush-bottom >Arrival-Date: Sat Jul 17 05:11:05 1999 >Originator: Donald Arseneau >Description: Just to keep in mind for further development eh? A page break at an \addpenalty after \vspace does \*not\*

```
give a flush-bottom page. (The intent of \addpenalty is
apparently just to preserve the flush bottom by putting
the breakpoint 'above' the skip.)
```
#### <span id="page-9-0"></span>7.12 Within counters only reset next level down (pr4393)

This is actually implicitly documented behavior in the LAT<sub>EX</sub> Manual that states that \stepcounter resets all counters marked "within". However it means that if, for example, theorems are numbered within sections and you start a new chapter in a book, the section counter is reset to zero but the theorem counter is not until the first section appears. Thus a theorem directly within the chapter body (without a new section) would show an incremented number relative to the last theorem of the previous chapter.

For this reason we are now resetting all levels of within in one go even if that means that some of these resets may happen several times unnecessarily.

## <span id="page-9-1"></span>7.13 Check the optional arguments of floats

By default LaTeX silently ignores unknown letters in the optional arguments of floats. \begin{figure}[tB] the B is ignored so it acts like \begin{figure}[t] However \begin{figure}[B] does not act like \begin{figure}[] as the check for an empty argument, or unsupplied argument, is earlier. [] causes the default float placement to be used, but [B] means that no float area is allowed and so the float will not be placed until the next \clearpage or end of document, no warning is given.

This package adds a check on each letter, and if it not one of !tbhp then an error is given and the code acts as if p had been used, so that the float may be placed somewhere.

## <span id="page-9-2"></span>7.14 \DeclareMathSizes only take pts.  $(pr/3693)$

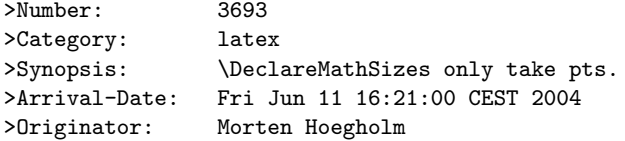

The last three arguments of \@DeclareMathSizes cannot take a dimension as argument, making it inconsistent with the rest of the font changing commands and itself, as the second argument can take a dimension specification.

## <span id="page-9-3"></span>7.15 No hyphenation in first word after float environment (pr/3498)

>Number: 3498

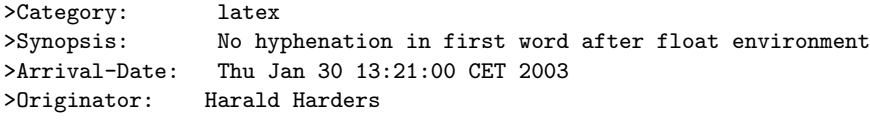

If a float environment (figure, table) is written within a paragraph, the first word after the environment is not hyphenated.

#### <span id="page-10-0"></span>7.16 \the firsymbol should use text symbols  $(pr/3400)$

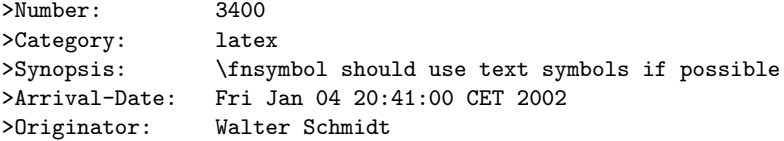

The \fnsymbol command can be used in both text and math mode. The symbols produced are, however, always taken from the math fonts. As a result, they may not match the text fonts, even if the symbols are actually available, for instance from the TS1 encoding. Since \fnsymbol is primarily used for footnotes in text, this should be fixed, IMO.

#### <span id="page-10-1"></span>7.17 \footnotemark[x] crashes with fixltx2e.sty  $(pr/3752)$

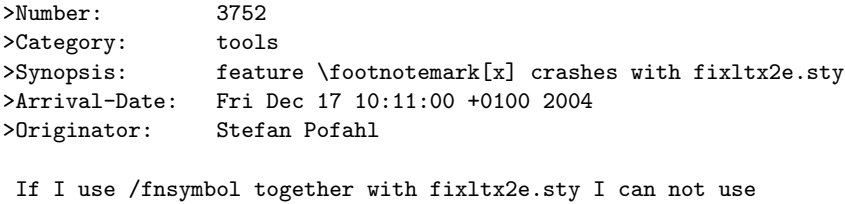

optional parameter [num] \footnotemark[1] is not showing the mark number 1 but the mark \value{footnote}.

This bug was related to pr/3400, where **\@fnsymbol** was made robust.

#### 7.17.1 Notes on the implementation strategy

Pr/3400 made \@fnsymbol decide between text-mode and math-mode, which requires a certain level of robustness somewhere as the decision between text and math must be made at typesetting time and not when inside \protected@edef or similar commands. One way of dealing with this is to make sure the value seen by **\@fnsymbol** is a fully expanded number, which could be handled by code such as

```
\def\fnsymbol#1{\expandafter\@fnsymbol
 \expandafter{\the\csname c@#1\endcsname}}
```
This would be a good solution if everybody used the high level commands only by writing code like \fnsymbol{footnote}. Unfortunately many classes (including the standard classes) and packages use the internal forms directly as in \@fnsymbol\c@footnote so the easy solution of changing \fnsymbol would break code that had worked for the past 20 years.

Therefore the implementation here makes \@fnsymbol itself a non-robust command again and instead uses a new robust command \TextOrMath\TextOrMath, which will take care of typesetting either the math or the text symbol. In order to do so, we face an age old problem and unsolvable problem in TEX: A reliable test for math mode that doesn't destroy kerning. Fortunately this problem can be solved when using  $e$ T<sub>EX</sub> so if you use this as engine for your L<sub>ATEX</sub> format, as recommended by the LAT<sub>EX</sub>3 Project, you will get a fully functioning  $\text{TextOrMath}$  command with no side effects. If you use regular TEX as engine for your LATEX format then we have to choose between the lesser of two evils: 1) breaking ligatures and preventing kerning or 2) face the risk of choosing text-mode at the beginning of an alignment cell, which was supposed to be math-mode. We have decided upon 1) as is customary for regular robust commands in L<sup>AT</sup>FX.